# Một số vấn đề cần quan tâm

Nguyễn Duy Hải **Từ CNTT-ĐHSP Hà Nội** 

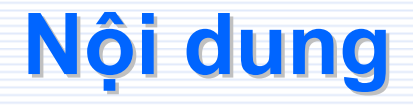

√ XML √ Lập trình AJAX √ RSS  $\sqrt{RDF}$ √ Một số chức năng

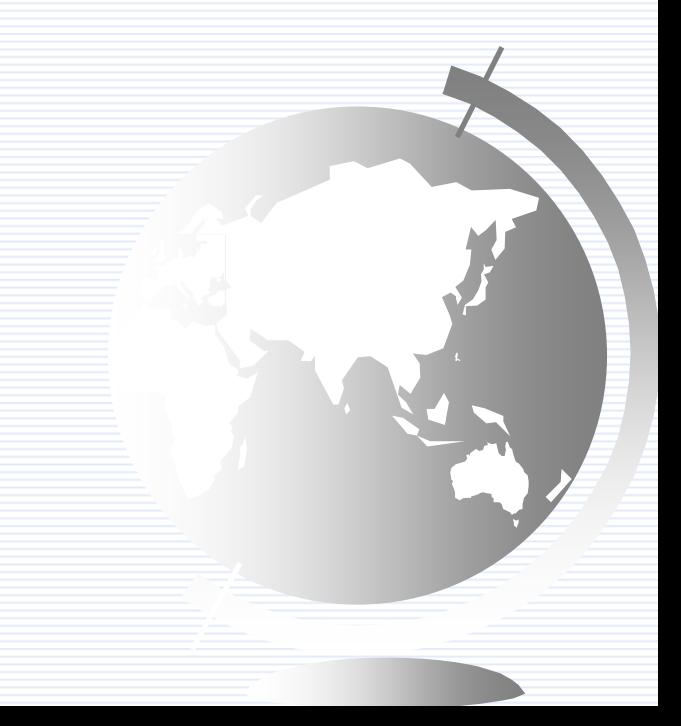

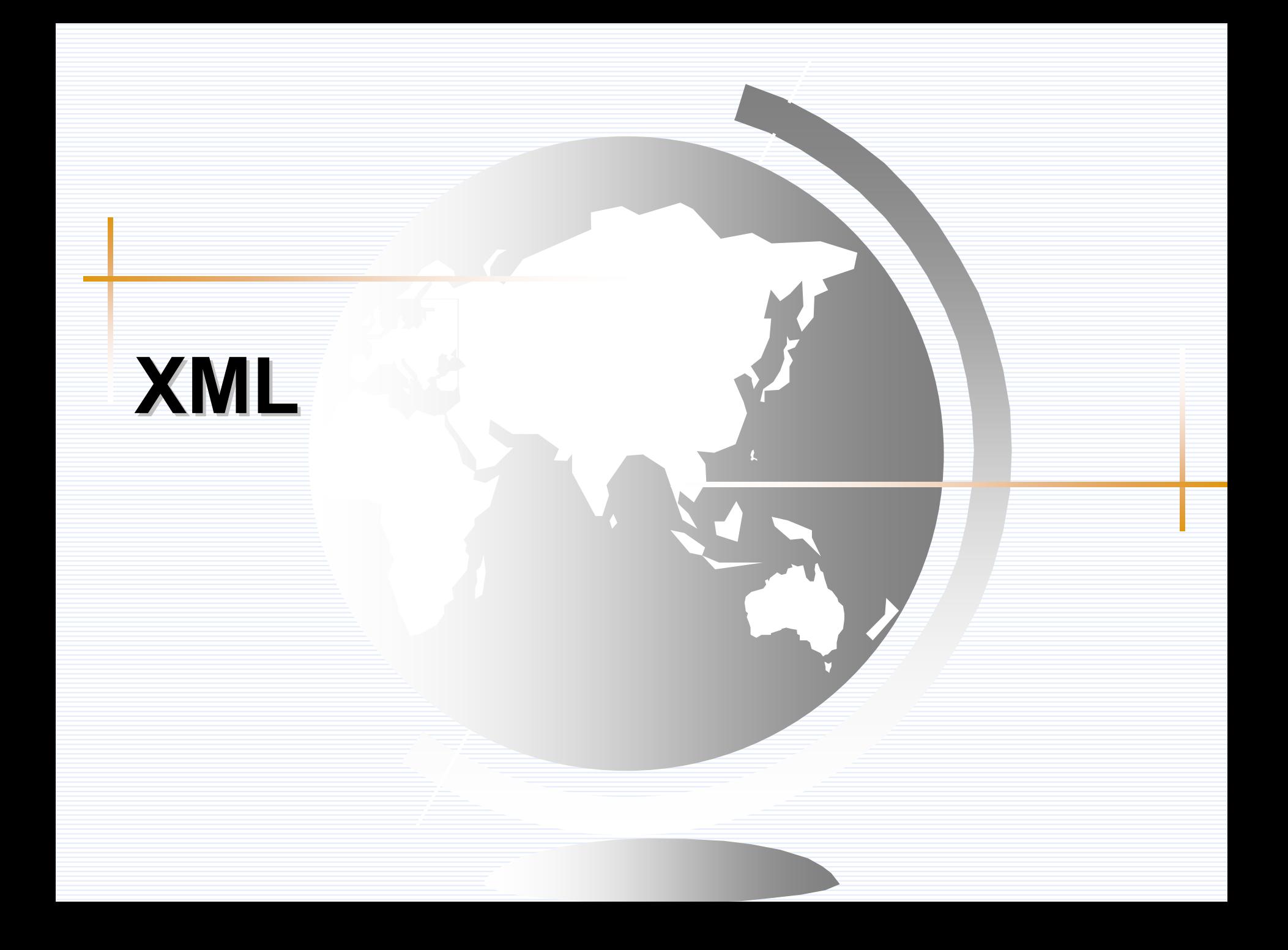

## **Giới thiệ<sup>u</sup>**

#### $\checkmark$  XML = eXtensible Markup Language

- √ XML được thiết kế để miêu tả dữ liệu, tập trung vào dữ liệ<sup>u</sup> đó là gì.
- √ XML là ngôn ngữ đánh dấu tương tự như HTML
- √ các thẻ của XML không được định nghĩa trước.
- √ XML sử dụng Document Type Definition (DTD) hoặ<sup>c</sup> XML Schema để mô <sup>t</sup>ả <sup>d</sup>ữ liệ<sup>u</sup>
- √ XML được W3C khuyến cáo sử dụng

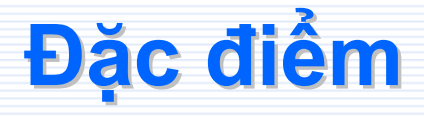

√ XML được thiết kế để lưu trữ, làm công cụ trung gian để trao đổ<sup>i</sup> <sup>d</sup>ữ liệu. √ XML không thể thay thế HTML √ XML có thể mở rộng √ XML có thể sử dụng để bổ trợ cho HTML khi thiết kế web.

## **Cú pháp các thẻ XML**

 $\checkmark$  Tương tự thẻ HTML, tên thẻ do người sử dụng tự định nghĩa.

- √ Mọi thẻ XML phải có thẻ đóng.
- √ Thẻ XML phân biệt chữ hoa, chữ thường.
- √ Thẻ XML có thể lồng nhau, không thể "cắt" nhau
- √ XML bắt buộc có 1 thẻ gốc.
- √ Mọi giá trị thuộc tính của XML phải để trong ngoặ<sup>c</sup> kép.
- √ Khoảng trống trong XML được bảo toàn.
- √ Ghi chú trong XML giống với HTML: <!-- ... -->

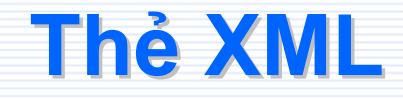

#### $\checkmark$  Thẻ:

- Có thể gồ<sup>m</sup> chữ, <sup>s</sup>ố, và <sup>m</sup>ộ<sup>t</sup> <sup>s</sup>ố ký <sup>t</sup>ự khác.
- $\mathcal{L}_{\mathcal{A}}$  Không đượ<sup>c</sup> bắ<sup>t</sup> đầ<sup>u</sup> bằng <sup>s</sup>ố hoặ<sup>c</sup> ký <sup>t</sup>ự đặ<sup>c</sup> biệt.
- $\mathcal{L}_{\mathcal{A}}$ Không đượ<sup>c</sup> bắ<sup>t</sup> đầ<sup>u</sup> bằng "XML".
- $\mathcal{L}_{\mathcal{A}}$ Không đượ<sup>c</sup> chứ<sup>a</sup> khoảng trống.
- √ Thuộc tính: tương tự HTML
	- Thẻ có thể có thuộ<sup>c</sup> tính.
	- $\mathcal{L}_{\mathcal{A}}$  Giá trị thuộ<sup>c</sup> tính phải đặ<sup>t</sup> trong nháy đơ<sup>n</sup> hoặ<sup>c</sup> kép.

### **V í d ụ XML**

```
<?xml version="1.0" encoding="utf-8"?>
<danhsachsinhvien><sinhvien>

     <ten>Nguy
ễn V
ăn A</ten>
     <que>Hà N
ội</que>
  </sinhvien>
  <sinhvien><id>2</id>
     <ten>Trần Văn B</ten>
     <que>Hà Nam</que>
  </sinhvien>
</danhsachsinhvien>
```
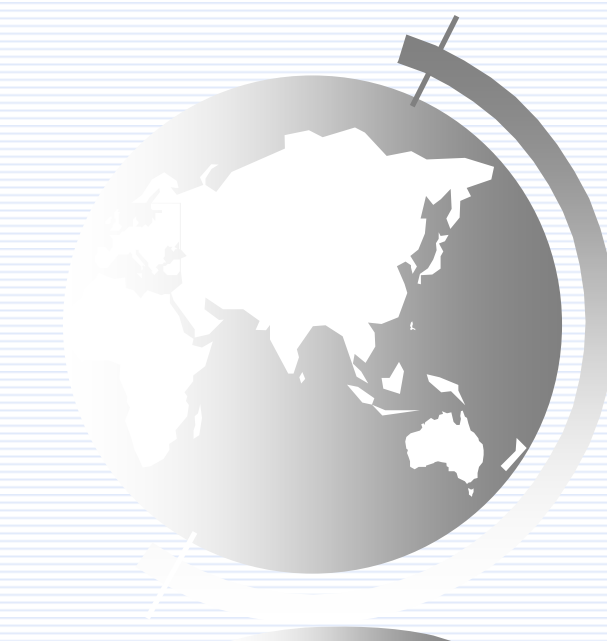

## **Xem trang XML**

## √ Sự hỗ trợ của các trình duyệt

- Mozilla Firefox 1.0.2.
- IE 5 hỗ trợ XML nhưng chư<sup>a</sup> hoàn chỉnh, IE 6 hỗ trợ đầy đủ.

#### √ Xem file XML trên trình duyệt:

- $\mathcal{L}_{\mathcal{A}}$ Hiể<sup>n</sup> thị <sup>d</sup>ướ<sup>i</sup> <sup>d</sup>ạng cây.
- $\mathcal{L}_{\mathcal{A}}$  Cho phép <sup>m</sup>ở <sup>r</sup>ộng hoặ<sup>c</sup> thu gọ<sup>n</sup> các <sup>c</sup>ấp
- File XML không đúng sẽ <sup>b</sup>ị báo <sup>l</sup>ỗi.

<danhsachsinhvien>  $<$ sinhvien $>$  $\leq$ id $\geq$ l $\leq$ /id $\geq$ <ten>Nguyễn Văn A</ten> <que>Hà Nội</que>  $\le$ /sinhvien>  $+$   $\langle$ sinhvien $\rangle$  $\langle$ sinhvien $\rangle$  $\triangleleft$ /danhsachsinhvien $>$ 

## **<sup>K</sup>ế<sup>t</sup> <sup>h</sup>ợ<sup>p</sup> XML và CSS**

- √ Có thể dùng CSS để quy định cách hiển thị file XML.
- √ Cách quy định: **<?xml-stylesheet type="text/css" href="tên\_file.css"?>**
- √ Có thể dùng CSS để quy định cách hiển thị file XML.

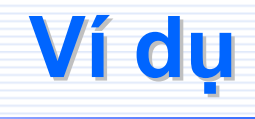

<?xml version="1.0" encoding="utf-8"?> <?xml-stylesheet type="text/css" href="danhsachsinhvien.css"?><danhsachsinhvien><sinhvien> $\langle i d \rangle 1 \langle /id \rangle$ <ten>Nguyễn Văn A</ten> <que>Hà <sup>N</sup>ội</que> </sinhvien> <sinhvien> $\langle i d \rangle$ 2 $\langle i d \rangle$ <ten>Trần Văn B</ten> <que>Hà Nam</que> </sinhvien> </danhsachsinhvien>

id{ display:block; } ten{ color:#FF0000; font-weight:bold; display:block; } que{ font-style:italic; display:block; } Nguyễn Văn A Hà Nội Trần Văn B Hà Nam

## Kết hợp XML và XSL

√ XSL (eXtensible Stylesheet Language) √ Mở rộng của CSS √ XSL "chuyển đổi" XML thành HTML trước khi hiển thi.

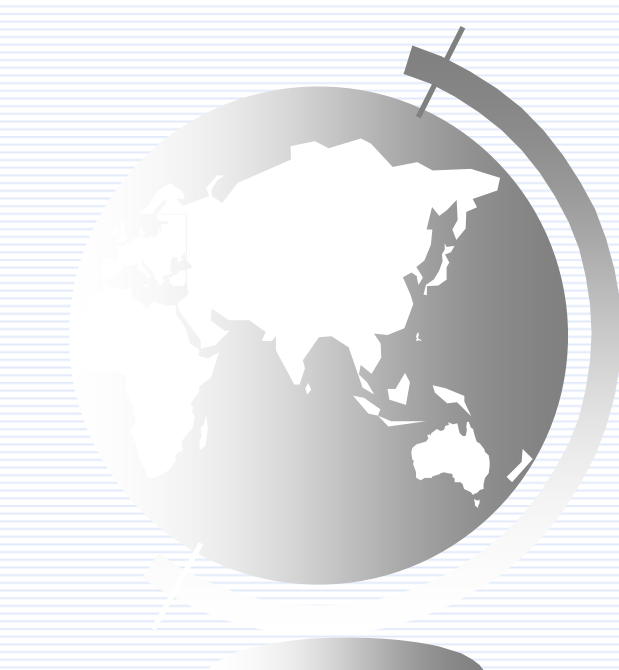

![](_page_12_Picture_0.jpeg)

## √ Có các công cụ xử lý. Thường được tích hợp trong ngôn ngữ lập trình.

![](_page_12_Picture_2.jpeg)

 $\sqrt{2}$ 

![](_page_12_Picture_3.jpeg)

# Lập trình AJAX

## **Gi ới thi ệ u**

- 9 AJAX = Asynchronous JavaScript And XML √ AJAX không phải là ngôn ngữ mới mà là m ột cách <sup>m</sup> ới <sup>s</sup> ử d ụng các ngôn ngữ đ ã có.
- v AJAX giúp ta tạo các trang web nhanh hơn, tiện lợi hơn, thân thiện hơn khi sử d ụng.
- v AJAX dựa trên JavaScript và các yêu cầu HTTP.

## Đặc điểm AJAX

√ Là công nghệ của web browser. Độc lập với web server.

- √ Sử dụng JavaScript để gửi và nhận dữ liệu giữa client và server.
- √ AJAX dưa trên:
	- JavaScript
	- $-$  XML
	- $-$  HTML
	- CSS

√ AJAX sử dụng XML và yêu cầu HTTP

![](_page_16_Picture_0.jpeg)

![](_page_16_Picture_1.jpeg)

#### Truy xuất dữ liệu từ server trong JavaScript

- √ Với IE6: sử dung Msxml2.XMLHTTP:
	- XMLHttp =
		- new ActiveXObject("Msxml2.XMLHTTP")
- √ Với IE5.6: sử dung Microsoft.XMLHTTP
	- XMLHttp =
		- new ActiveXObject("Microsoft.XMLHTTP"
- √ Với trình duyệt khác: XMLHttpRequest
	- XMLHttp=new XMLHttpRequest()

## **Mã <sup>l</sup>ệnh <sup>t</sup>ổng quát**

```
function GetXMLHttpObject(){
function GetXMLHttpObject(){
     var oXMLHttp=null
var oXMLHttp=null
     try{
try{
              oXMLHttp=new ActiveXObject("Msxml2.XMLHttp")
oXMLHttp=new ActiveXObject("Msxml2.XMLHttp")
      }
     catch(e){
catch(e){
              try{
try{
                  oXMLHttp=new ActiveXObject("Microsoft.XMLHttp")
oXMLHttp=new ActiveXObject("Microsoft.XMLHttp")
               }
              catch (e){}
catch (e){}
      }
     if (oXMLHttp==null)
if (oXMLHttp==null)
              oXMLHttp=new XMLHttpRequest()
oXMLHttp=new XMLHttpRequest()
     return oXMLHttp;
return oXMLHttp;
}
     }
             }
     }
}
```
## $P$ ối tượng XMLHttpRequest

#### √ Các phương thức

- **open()**: Thiế<sup>t</sup> lập yêu <sup>c</sup>ầ<sup>u</sup> đế<sup>n</sup> server (đị<sup>a</sup> chỉ trang <sup>c</sup>ầ<sup>n</sup> kế<sup>t</sup> <sup>n</sup>ối đến)
- **send()**: Gửi yêu <sup>c</sup>ầ<sup>u</sup> đế<sup>n</sup> server.
- **abort()**: Hủy yêu <sup>c</sup>ầ<sup>u</sup> hiệ<sup>n</sup> <sup>t</sup>ại

### √ Các thuộc tính

- **readyState**: Trạng thái hiệ<sup>n</sup> <sup>t</sup>ại <sup>c</sup>ủ<sup>a</sup> đối <sup>t</sup>ượng.
- **onreadystatechange**: Đị<sup>a</sup> chỉ hàm gọi lại (callback)
- **responseText**: Chuỗ<sup>i</sup> <sup>d</sup><sup>ữ</sup> liệ<sup>u</sup> trả <sup>v</sup>ề.

## **Phương thứ<sup>c</sup> open**

 $\checkmark$  void open ( in DOMString method, in DOMString url);  $\checkmark$  void open ( in DOMString method, in DOMString url, in boolean async);  $\checkmark$  void open ( in DOMString method, in DOMString url, in boolean async, in DOMString user);

![](_page_20_Picture_2.jpeg)

## **Phương thứ<sup>c</sup> open (tt)**

void open(in DOMString method,

in DOMString url,

in boolean async,

in DOMString user,

in DOMString password);

### **Thuộ<sup>c</sup> tính readyState readyState**

- 9 **readyState=0**: Chư<sup>a</sup> khởi tạo: sau khi tạ<sup>o</sup> đối tương XMLHttpRequest nhưng chưa gọi open().
- 9 **readyState=1**: Vừ<sup>a</sup> khởi <sup>t</sup>ạo: sau khi gọi open() nhưng chư<sup>a</sup> gọi send().
- 9 **readyState=2**: Vừ<sup>a</sup> gửi đi: ngay sau khi gọi send().
- 9 **readyState=3**: Đang <sup>x</sup>ử lý: sau khi kế<sup>t</sup> <sup>n</sup>ối đế<sup>n</sup> server nhưng server chư<sup>a</sup> trả lời.
- 9 **readyState=4**: Xong: sau khi server tính toán xong, dữ liệ<sup>u</sup> đã gửi <sup>v</sup>ề xong.

## **Minh hoa**

![](_page_23_Picture_6.jpeg)

![](_page_24_Picture_0.jpeg)

![](_page_25_Picture_0.jpeg)

- $\sqrt{RSS}$  = Really Simple Syndication
- √ RSS là cách sử dụng XML để phát tán nội dung củ<sup>a</sup> 1 website đế<sup>n</sup> nhiề<sup>u</sup> website khác.
- √ RSS cho phép ta có được những thông tin <sup>c</sup>ập nhậ<sup>t</sup> nhấ<sup>t</sup> <sup>m</sup>ộ<sup>t</sup> cách nhanh nhất.
- √ RSS có nhiều phiên bản. Phiên bản đầu tiên <sup>n</sup>ă<sup>m</sup> 1997, từ 2003 là phiên bả<sup>n</sup> 2.0

![](_page_26_Picture_0.jpeg)

√ Viết bằng XML √ Có thể tự động cập nhật √ Có cú pháp chặt chẽ nhưng đơn giản, dễ học, dễ sử dụng

![](_page_26_Picture_2.jpeg)

### **V í d ụ RSS**

```
<?xml version="1.0" encoding="utf-8" ?>
<?xml version="1.0" encoding="utf-8" ?>
<rss version="2.0">\langlechannel\rangle<title>Khoa CNTT Home Page</title>
<title>Khoa CNTT Home Page</title>
    <link>http://cntt.dhsphn.edu.vn</link>
<link>http://cntt.dhsphn.edu.vn</link>
    <description>Gioi thieu khoa CNTT</description>
<description>Gioi thieu khoa CNTT</description>
    <item><item><title>Dien dan CNTT</title>
<title>Dien dan CNTT</title>
        <link>http://cntt.dhsphn.edu.vn/forum</link>
<link>http://cntt.dhsphn.edu.vn/forum</link>
        <description>Noi trao doi tin tuc cua GV va SV</description>
<description>Noi
trao doi tin tuc cua GV va SV</description>
    \langleitem\rangle<item><item><title>Thu vien CNTT</title>
<title>Thu vien CNTT</title>
        <link>http://cntt.dhsphn.edu.vn/itlib</link>
<link>http://cntt.dhsphn.edu.vn/itlib</link>
        <description>Danh muc tai lieu cua khoa CNTT</description>
<description>Danh muc tai lieu cua
khoa CNTT</description>
    \langleitem\rangle</channel>
</channel>
\langle/rss\rangle
```
## **Cú pháp RSS**

- √ Dòng đầu tiên là khai báo XML, quy định phiên bản XML và mã ký tự: **<?xml version="1.0" encoding="utf-8" ?>**
- √ Dòng thứ hai là khai báo RSS. Xác định phiên bản RSS qua thuộc tính version:**<rss version="…">**
- 9 Dòng tiế<sup>p</sup> theo là th<sup>ẻ</sup> **<channel>** <sup>s</sup>ử <sup>d</sup>ụng để diễ<sup>n</sup> giả<sup>i</sup> kênh RSS.
- 9 Thẻ <channel> này bắ<sup>t</sup> buộ<sup>c</sup> phả<sup>i</sup> có 3 thẻ con:
	- **<title>**: Tiêu đề
	- **<link>**: Liên kết
	- **<description>**: Mô tả
- 9 <sup>M</sup>ỗ<sup>i</sup> th<sup>ẻ</sup> <channel> có thể có 1 hoặ<sup>c</sup> nhiề<sup>u</sup> th<sup>ẻ</sup> **<item>** bên trong. Mỗi thẻ <item> xác định một nội dung thông tin RSS. Mỗi <item> <sup>c</sup>ầ<sup>n</sup> có 3 thẻ con quy định các thuộ<sup>c</sup> tính:
	- **<title>**: Tiêu đề
	- **<link>**: Liên kết
	- **<description>**: Mô tả
- √ Cuối cùng là các thẻ đóng

## **Công <sup>b</sup>ố RSS**

- 1. Tạ<sup>o</sup> <sup>t</sup>ệp chứ<sup>a</sup> RSS. Có đuôi là .XML
- 2. Kiể<sup>m</sup> tra tính <sup>h</sup>ợ<sup>p</sup> <sup>l</sup>ệ VD: ([http://www.feedvalidator.org](http://www.feedvalidator.org/))
- 3. Đư<sup>a</sup> file chứ<sup>a</sup> RSS lên server
- 4. Đặ<sup>t</sup> 1 trong 2 ảnh màu cam liên kế<sup>t</sup> đế<sup>n</sup> file XML vừa tạo lên trang web RSS XML
- 5. Đăng ký vào danh <sup>m</sup>ụ<sup>c</sup> RSS (Tìm <sup>t</sup>ừ *"RSS Feed Directories"*)
- 6. Đăng ký <sup>v</sup>ới các máy tìm kiế<sup>m</sup>
- 7. Thường xuyên <sup>c</sup>ập nhậ<sup>t</sup> RSS củ<sup>a</sup> mình

![](_page_30_Picture_0.jpeg)

#### √ RSS Reader (http://www.rssreader.com)

V News Gator (http://www.newsgator.com)

 $\checkmark$  ...

#### √ Mozilla Firefox (www.mozilla.com/firefox/)

![](_page_30_Picture_17.jpeg)

![](_page_31_Picture_0.jpeg)

## **Đọ<sup>c</sup> RSS bằng PHP**

- √ Sử dụng thư viện mã nguồn mở lastRSS
	- Download: <http://lastrss.webdot.cz/>
	- Hỗ trợ các phiên bả<sup>n</sup> RSS 0.9, 1.0 và 2.0
	- Cache
	- pubDate/ngày lastBuildDate có thể chuyể<sup>n</sup> đổ<sup>i</sup> sang các định dạng
	- Chuyể<sup>n</sup> đổ<sup>i</sup> mã ký <sup>t</sup>ự (tấ<sup>t</sup> <sup>c</sup>ả các <sup>b</sup>ộ mã đề<sup>u</sup> đượ<sup>c</sup> <sup>h</sup>ỗ trợ bằng cách <sup>s</sup>ử dụng th<sup>ư</sup> việ<sup>n</sup> **iconv**)
	- Kế<sup>t</sup> quả trả ra là <sup>m</sup>ảng
	- Tố<sup>c</sup> độ cao
	- Cho phép tách HTML từ trường mô <sup>t</sup>ả
	- Tùy chọ<sup>n</sup> giới hạ<sup>n</sup> <sup>s</sup>ố lượng tin trả ra
	- Hai cách <sup>x</sup>ử lý <sup>v</sup>ới CDATA (get/strip CDATA content)
	- Mã nguồ<sup>n</sup> <sup>m</sup>ở

![](_page_33_Picture_0.jpeg)

```
// include lastRSS library
include './lastRSS.php';
// create lastRSS object
$rss = new lastRSS;// setup transparent cache
```

```
$rss->cache dir = './cache';$rss->cache time = 3600; // one hour
```

```
// load some RSS file
if (\$rs = $rss\text{-}sqrt('URL of some RSS file')) {
         // here we can work with RSS fields
\mathcal{F}else {
         die ('Error: RSS file not found...');
ł
```
## **Minh hoa**

۸

#### File Edit View Go Bookmarks Tools Help  $\circ$  Go  $\overline{G}$ http://localhost/Ajax/t\_lastRSS\_multi.php la. ◡ X Khoa Công nghệ thôn... Diễn đàn khoa CNTT Di localhost - /blog/ © dvc102's website C Google Y7 Yahoo! Mail Di CD Family Di CDFamily admin Di Vietnam Dictionaries

#### Tin mới nhất - Dân trí điện tử Dantri.com.vn

- Để Việt Nam đến được với lòng người Dân trí điện tử Dantri.com.vn (Dân trì) - "Chúng ta nên "sòng phẳng": đất nước Việt Nam hay cũng có, đờ cũng có. Nghệ thuật của PR là chon góc độ trình bày hay nói cách khác, nên đem một lăng kinh thú vi và độc đáo cho người ngoài nhìn vào mình". Đây là phát biểu của bà Tôn Nữ Thị Ninh trong cuộc toạ đàm "PR và hội nhập" hôm qua 14/10.
- Ngoai trưởng Hàn Quốc được bầu làm Tổng thư ký LHQ Dân tri điên tử Dantri.com.vn

(Dân trì) - Đại hội đồng LHQ hôm qua đã nhất tri bầu Ngoại trưởng Hàn Quốc Bin Ki-moon, một quân nhân, một nhà ngoại giao lớn lên trong cuộc chiến tranh Triều Tiên, làm tổng thư ký LHO.

· Đêm "tê hai" của Ronaldo và Real Madrid - Dân trí điên tử Dantri.com.vn

(Dân trì) - Uể oải, bạc nhược và một lối chơi vô hồn, đó là hình ảnh mà đoàn quân áo trắng Real Madrid thể hiện trong thất bai 0-1 đêm qua trước đôi chủ nhà Getafe. Chưa hết, trận thua đầu tiên của Real ở Liga mùa này còn được đánh dấu bằng chiếc thẻ đỏ của Ronaldo.

#### Sự kiện trong ngày - Dân trí điện tử Dantri.com.vn

· Một khách san 4 sao sử dụng phụ gia quá han - Dân trí điện tử Dantri.com.vn

(Dân trì) - Trong ngày kiểm tra VSATTP hôm qua, 14/10, đoàn thanh tra liên ngành thành phố Hà Nội đã lâp biên bản đối với khách san

#### **Khoa CNTT**

- Trả lời: AI CÓ TAY ĐIÊN TỪ CHÂN CẦM USB nhà chú lắm tiền thế nhì; dư không dùng cho bạn
- Trả lời: Ngoại hang Anh 06-07 Hôm qua thật là một này kinh hoàng đối với chelsea và những cũng như các cổ động viên của chelsea. Cả hai thủ môn của họ đều phải nhập viên
- Trả lời: AI CÓ TAY ĐIỀN TỬ CHÂN CẨM USB

Cũng tùy thui. Tầm 70-80k tuy là đồ tàu nhưng cũng xài được: có đủ các nút, không có cần stick, không hỗ trợ rung (shock).... Nếu chỉ cần 1 gamepad có chức năng cơ bản như thế để chơi (fifa  $\Delta$ chang h?...

#### **PC World Vietnam**

• Chứng khoán: Xu hướng một kết nối

![](_page_34_Picture_18.jpeg)

Chứng khoán là lĩnh vực khá non trẻ trong nước nhưng lai có tốc độ phát triển nhanh, manh và đang đòi hỏi một ha tầng CNTT phù hợp với tiềm năng

#### · Card đồ hoa - Sức manh "bô tứ"

![](_page_34_Picture_21.jpeg)

Card Asus EN7950GX2 và Gigabyte GV-3D1-7950-RH trình làng lối thiết kế trên

![](_page_35_Picture_0.jpeg)

![](_page_36_Picture_0.jpeg)

- √ RDF stands for Resource Description Framework  $\checkmark$  RDF is a framework for describing resources on the web
- $\checkmark$  RDF provides a model for data, and a syntax so that independent parties can exchange and use it
- $\checkmark$  RDF is designed to be read and understood by computers
- $\checkmark$  RDF is not designed for being displayed to people
- $\checkmark$  RDF is written in XML
- $\checkmark$  RDF is a part of the W3C's Semantic Web Activity
- $\checkmark$  RDF is a W3C Recommendation

### **RDF - Examples of Use Examples of Use**

 $\checkmark$  Describing properties for shopping items, such as price and availability

- $\checkmark$  Describing time schedules for web events
- $\checkmark$  Describing information about web pages, such as content, author, created and modified date
- $\checkmark$  Describing content and rating for web pictures
- $\checkmark$  Describing content for search engines
- $\checkmark$  Describing electronic libraries

![](_page_38_Picture_0.jpeg)

 $\checkmark$  RDF uses Web identifiers (URIs) to identify resources.

 $\checkmark$  RDF describes resources with properties and property values.

![](_page_38_Picture_3.jpeg)

# Một số chức năng

## Đếm số người truy cập

![](_page_40_Picture_1.jpeg)

## **Quản lý file n lý file**

## √ Upload √ Download

![](_page_41_Picture_2.jpeg)

![](_page_42_Picture_0.jpeg)

![](_page_42_Picture_1.jpeg)